Pub/Sub brings the flexibility and reliability of enterprise message-oriented middleware to the cloud. At the same time, Pub/Sub is a scalable, durable event ingestion and delivery system that serves as a foundation for modern stream analytics pipelines. By providing many-to-many, asynchronous messaging that decouples senders and receivers, it allows for secure and highly available communication among independently written applications. Pub/Sub delivers low-latency, durable messaging that helps developers quickly integrate systems hosted on the Google Cloud Platform and externally.

**ou an experienced messaging developer and want to get started right away?** Try the Quickstart [sub/docs/quickstart-console\)](https://cloud.google.com/pubsub/docs/quickstart-console). For a more comprehensive introduction, see Building a functioning Pub/Su m [\(/pubsub/docs/quickstart-py-mac\)](https://cloud.google.com/pubsub/docs/quickstart-py-mac). Other popular starting points are the Pub/Sub documentation overy sub/docs/), and Client Libraries [\(/pubsub/libraries\)](https://cloud.google.com/pubsub/libraries).

- **Topic**: A named resource to which messages are sent by publishers.
- Subscription: A named resource representing the stream of messages from a single, specific topic, to be delivered to the subscribing application. For more details about subscriptions and message delivery semantics, see the Subscriber Guide [\(/pubsub/subscriber\)](https://cloud.google.com/pubsub/subscriber).
- **Message**: The combination of data and (optional) attributes that a publisher sends to a topic and is eventually delivered to subscribers.
- **Message attribute**: A key-value pair that a publisher can define for a message. For example, key iana.org/language\_tag and value en could be added to messages to mark them as readable by an English-speaking subscriber.

A publisher application creates and sends messages to a *topic*. Subscriber applications create a *subscription* to a topic to receive messages from it. Communication can be one-to-many (fan-out), many-to-one (fan-in), and many-to-many.

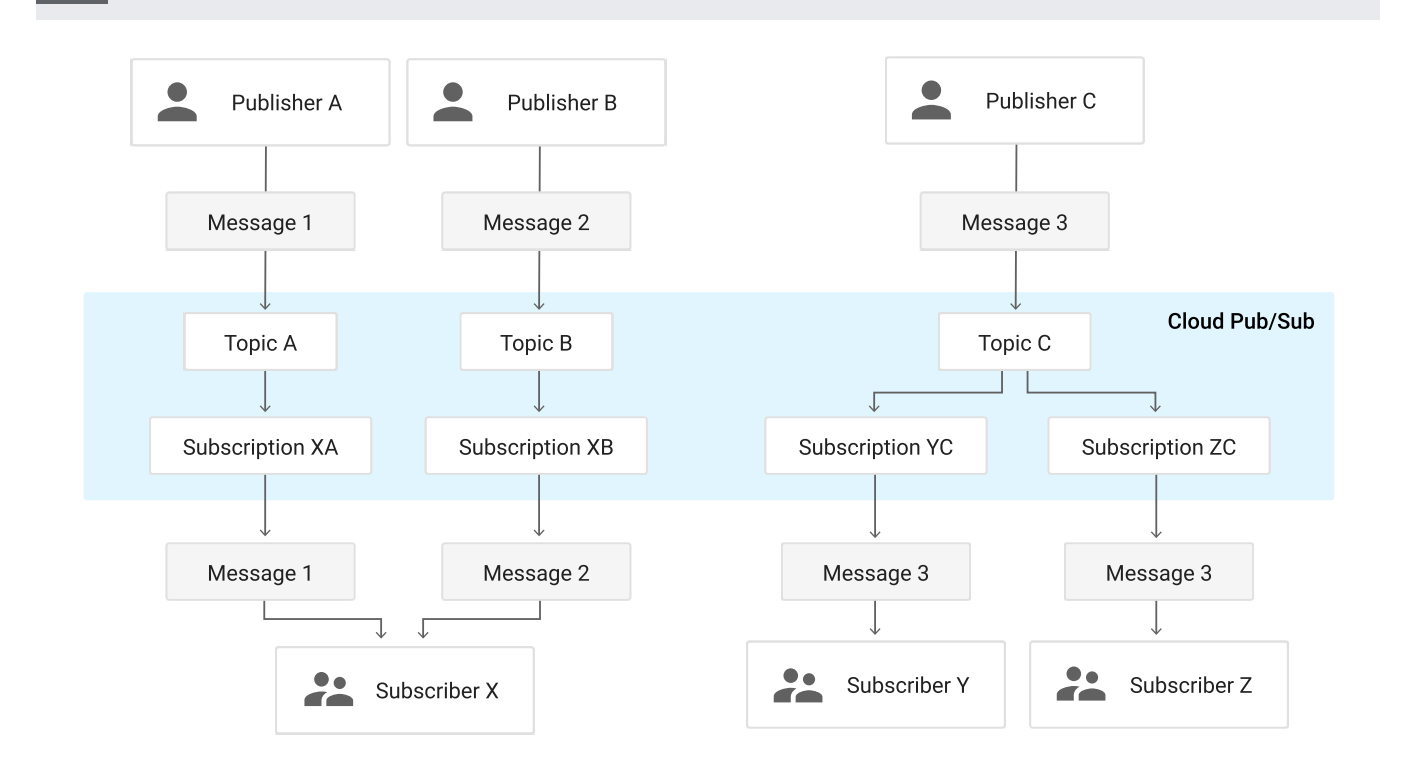

Here is an overview of the components in the Pub/Sub system and how messages flow between them:

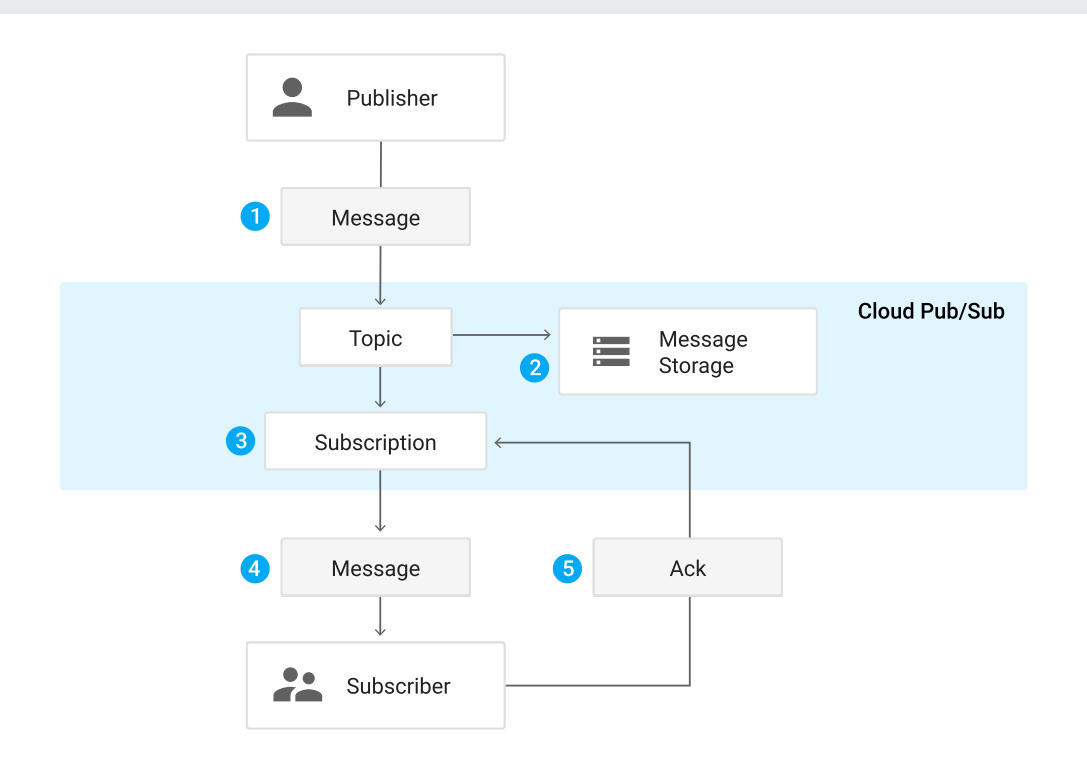

- 1. A *publisher* [application](#page-2-0) (#endpoints) creates a *topic* in the Pub/Sub service and sends *messages* to the topic. A message contains a payload and optional *attributes* that describe the payload content.
- 2. The service ensures that published messages are retained on behalf of subscriptions. A published message is retained for a subscription until it is acknowledged by any subscriber consuming messages from that subscription.
- 3. Pub/Sub forwards messages from a topic to all of its subscriptions, individually. Each subscription receives messages either by Pub/Sub *pushing* them to the subscriber's chosen endpoint, or by the subscriber *pulling* them from the service.
- 4. The subscriber receives pending messages from its subscription and acknowledges each one to the Pub/Sub service.
- 5. When a message is acknowledged by the subscriber, it is removed from the subscription's message queue.

<span id="page-2-0"></span>Publishers can be any application that can make HTTPS requests to googleapis.com: an App Engine app, a web service hosted on Google Compute Engine or any other third-party network, an installed app for desktop or mobile device, or even a browser.

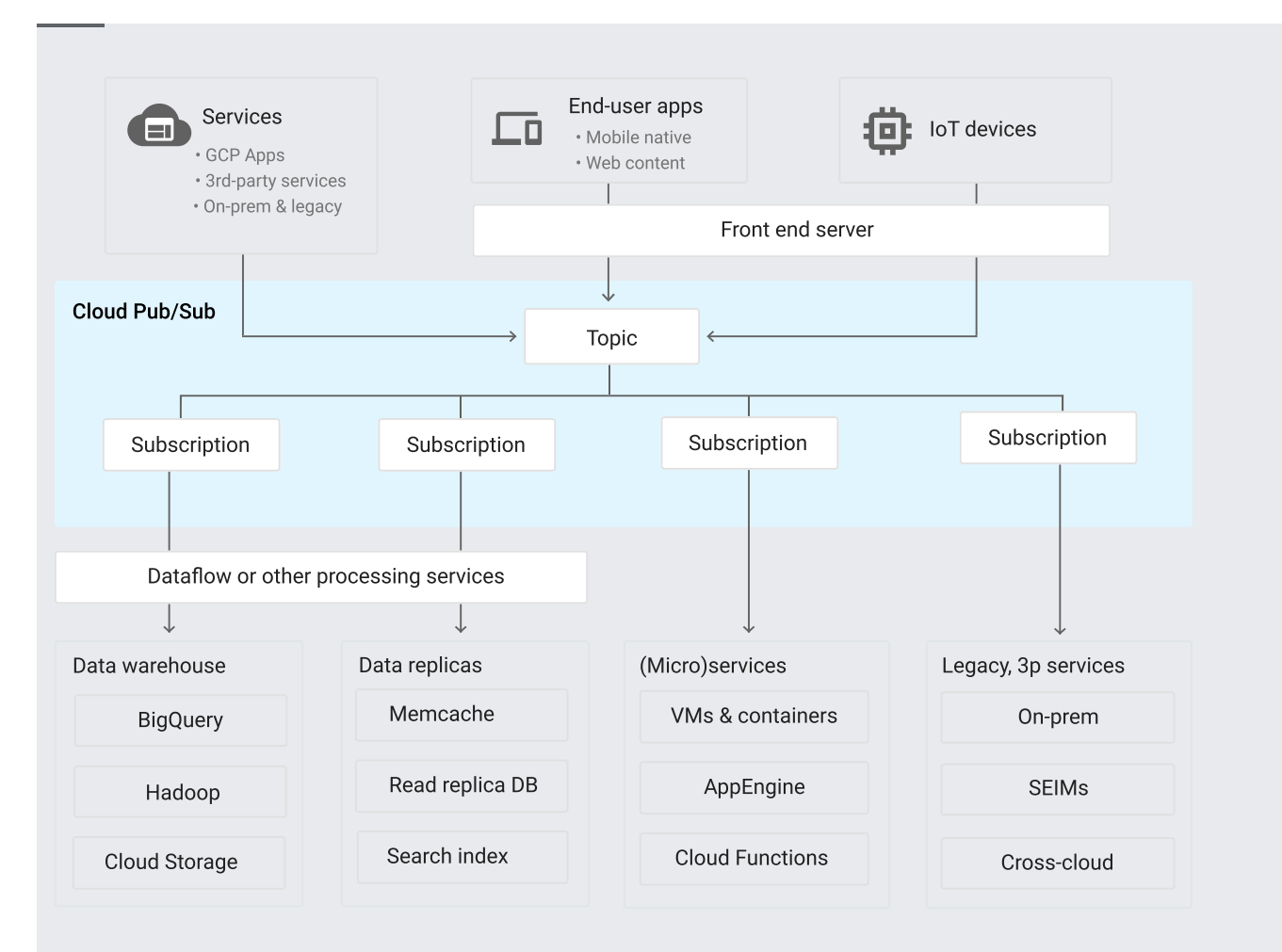

Pull subscribers can also be any application that can make HTTPS requests to googleapis.com.

Push subscribers must be Webhook endpoints that can accept POST requests over HTTPS.

- **Balancing workloads in network clusters.** For example, a large queue of tasks can be efficiently distributed among multiple workers, such as Google Compute Engine instances.
- Implementing asynchronous workflows. For example, an order processing application can place an order on a topic, from which it can be processed by one or more workers.
- **Distributing event notifications.** For example, a service that accepts user signups can send notifications whenever a new user registers, and downstream services can subscribe to receive notifications of the event.
- **Refreshing distributed caches.** For example, an application can publish invalidation events to update the IDs of objects that have changed.
- **Logging to multiple systems.** For example, a Google Compute Engine instance can write logs to the monitoring system, to a database for later querying, and so on.
- **Data streaming from various processes or devices.** For example, a residential sensor can stream data to backend servers hosted in the cloud.
- **Reliability improvement.** For example, a single-zone Compute Engine service can operate in additional zones by subscribing to a common topic, to recover from failures in a zone or region.

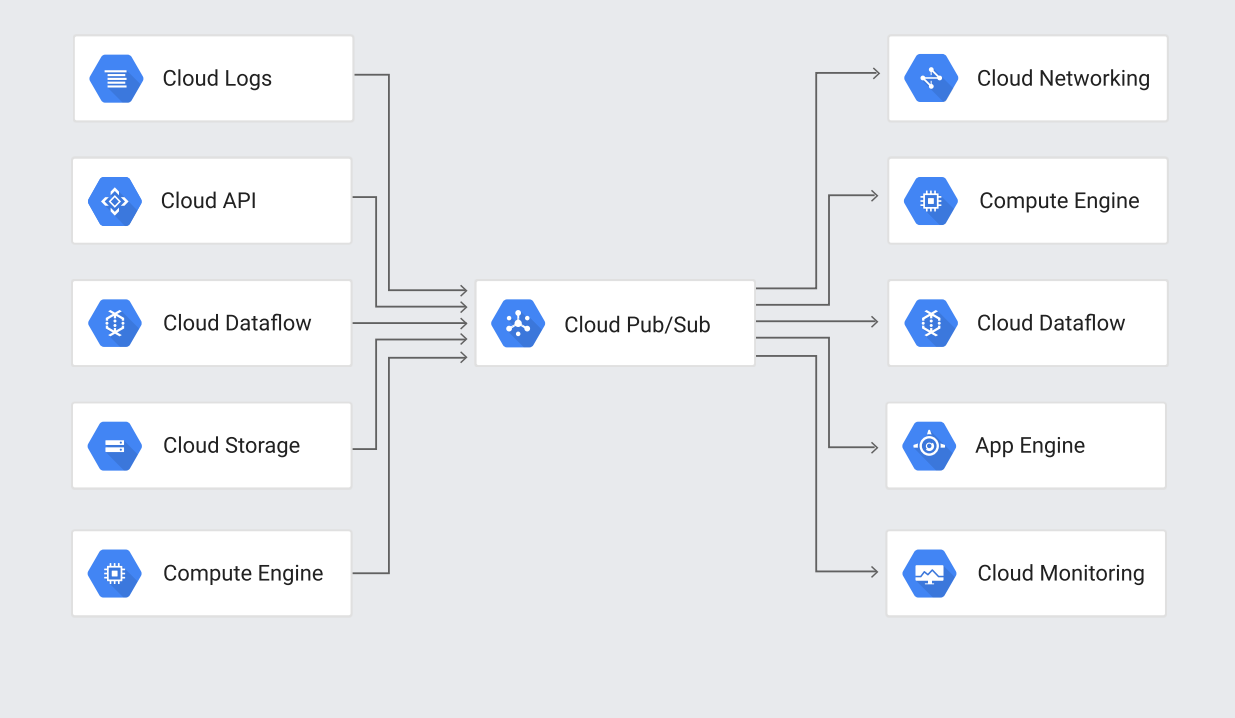